# Cryptee (macOS) cheat sheet

## **Formatting**

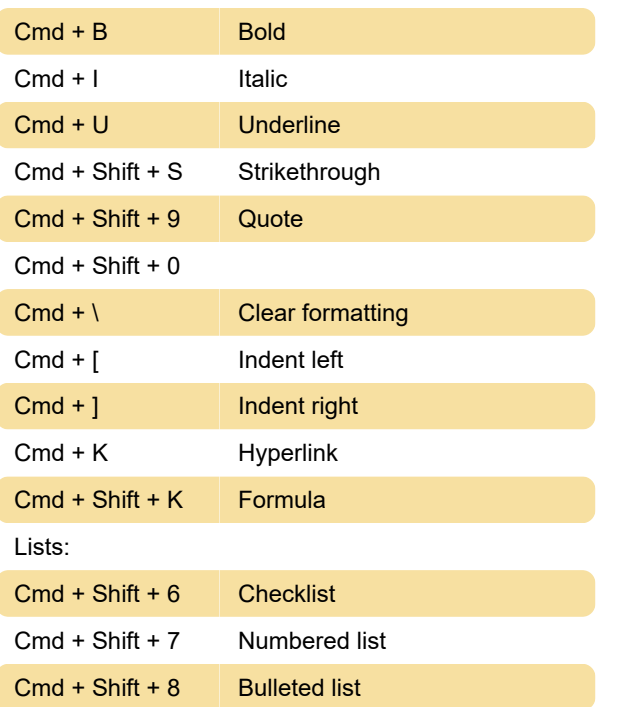

### **General**

Type #hashtag then press Tab: Tag document

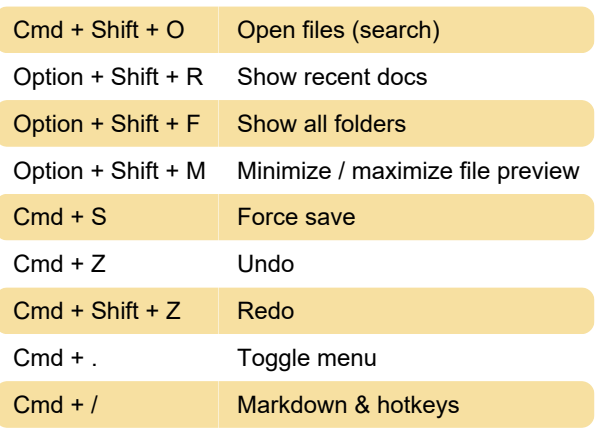

# **Dashboard**

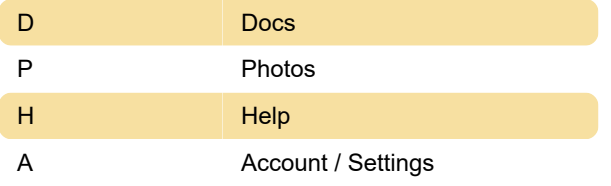

#### Misc.

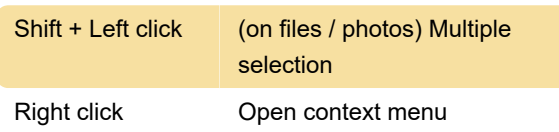

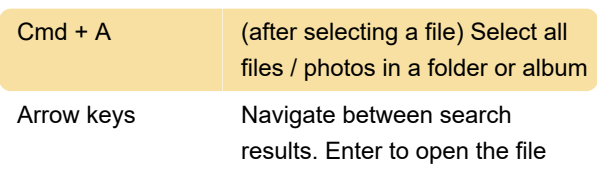

## **Markdown**

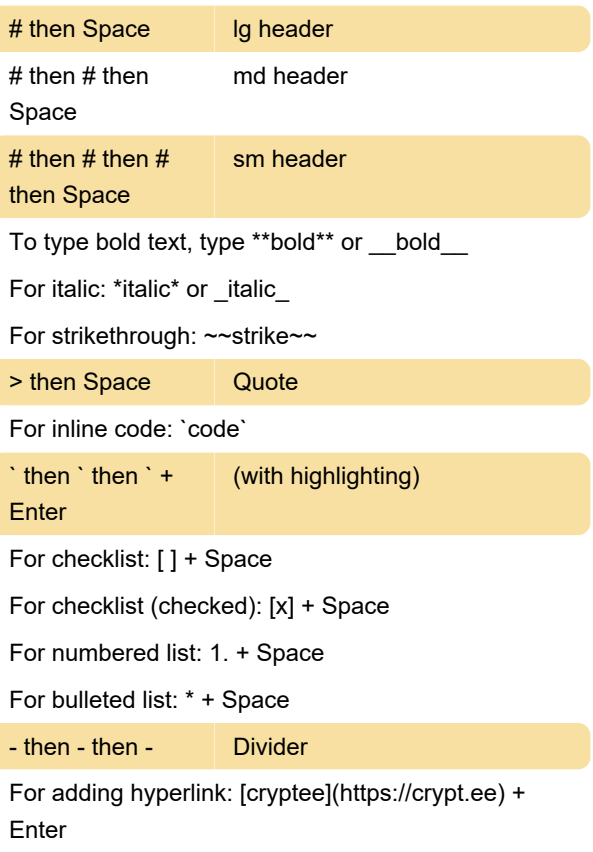

Last modification: 4/8/2021 9:05:49 AM

More information: [defkey.com/cryptee-macos](https://defkey.com/cryptee-macos-shortcuts)[shortcuts](https://defkey.com/cryptee-macos-shortcuts)

[Customize this PDF...](https://defkey.com/cryptee-macos-shortcuts?pdfOptions=true)